A simple procedural schematic with links for the set up of ilien coin on the veruscoin agama wallet;

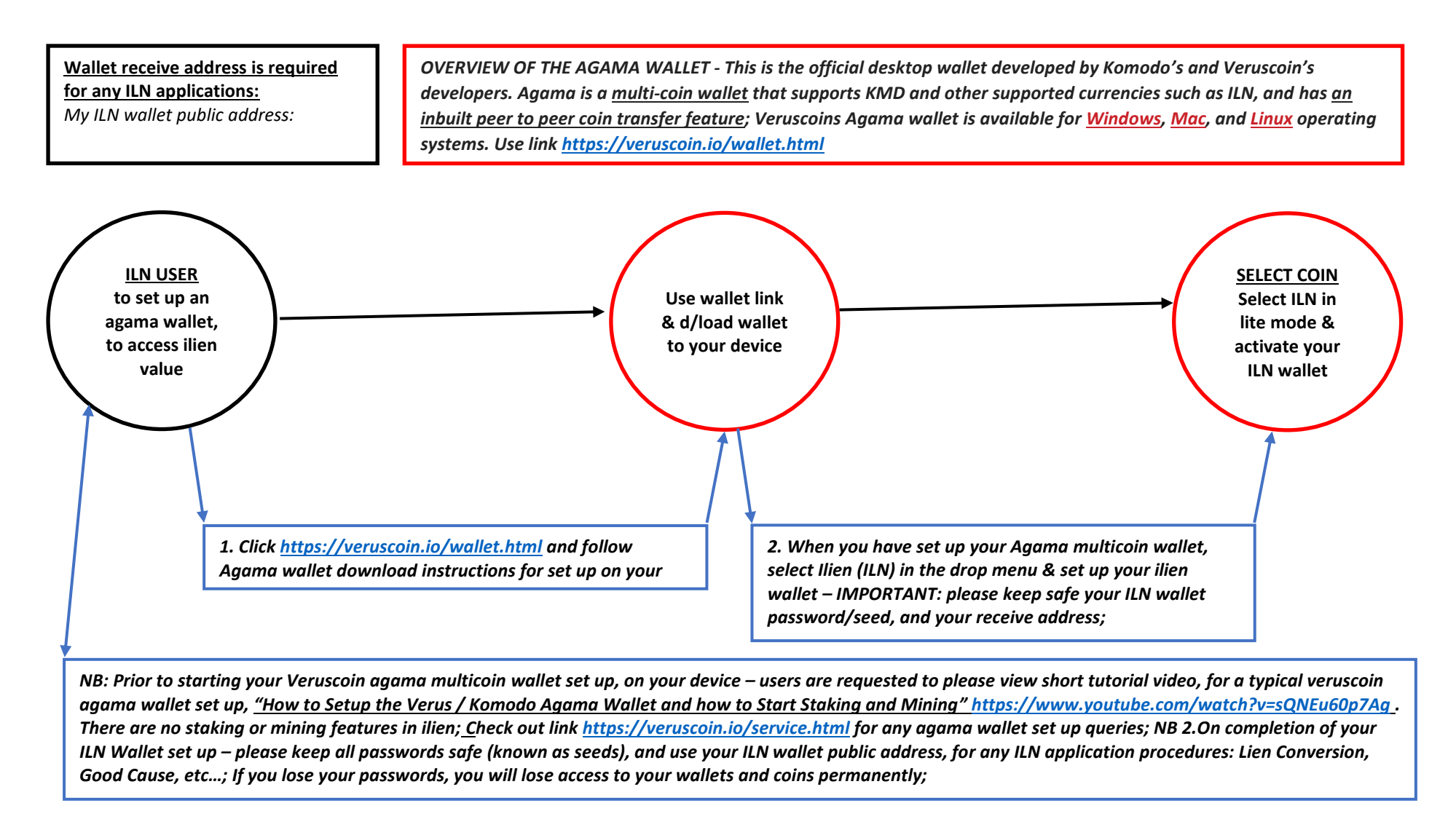